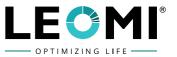

For calculating the gas volume related to norm conditions the following program can be used. Also it is possible, when putting in the pipe diameter to calculate the velocity related to norm conditons.

Description of the input windows:

## (1) FLOW RATE

Line 1 = Input of the operating-volume in  $m^3/h$  or l/h. Line 2 = Input of the operating-temperature in °C or °K.

Line 3 = Input of the operating-pressure in **bar** or **mbar**.

(2) FLOW RATE in m<sup>3</sup>/h

After finishing the input of all values in the 2. window the calculated volumes in m<sup>3</sup>/h will shown, related to **NORM / STANDARD / ISO** conditions. In the 4. column free conditions are available.

## (3) PIPE DIAMETER in mm

Line 1 = Input of the inner pipe diameter in mm. Line 2 = Output of the velocity under norm conditions (0°C, 1013mbar). As dimension m/s or km/h is available.

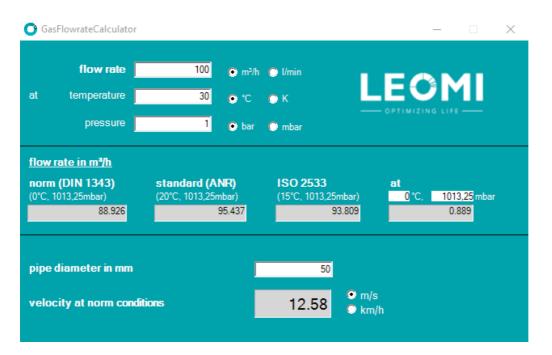

Note: This calculator is for Leomi-586 and Leomi-587 insertion thermal mass flow meters model.

## LEOMI INSTRUMENTS PVT. LTD.

E-17/5, Electronic GIDC, Sector-26, Gandhinagar-382027, Gujarat, INDIA. ③ +91 79 23287899, +91 90547 50586 S sales@leomi.in ③ www.leomi.in